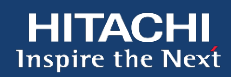

### **Automated Machine Learning (AutoML) and Pentaho**

#### **Caio Moreno de Souza** Pentaho Senior Consultant, Hitachi Vantara

#### **Agenda**

We will discuss how Automated Machine Learning (AutoML) and Pentaho, together, can help customers save time in the process of creating a model and deploying this model into production.

- Business Case for Automated Machine Learning (AutoML) and Pentaho;
- High level overview about Automated Machine Learning (AutoML);
- Demonstrations (Pentaho + AutoML).

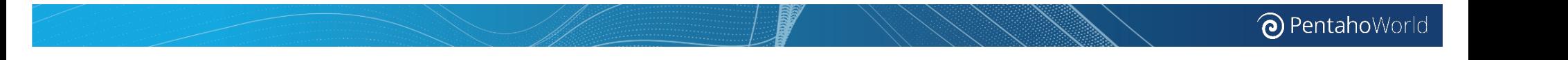

#### **The Perfect Model Does Not Exist**

# "All models are wrong, but some are useful."

- GEORGE BOX, 1919-2013

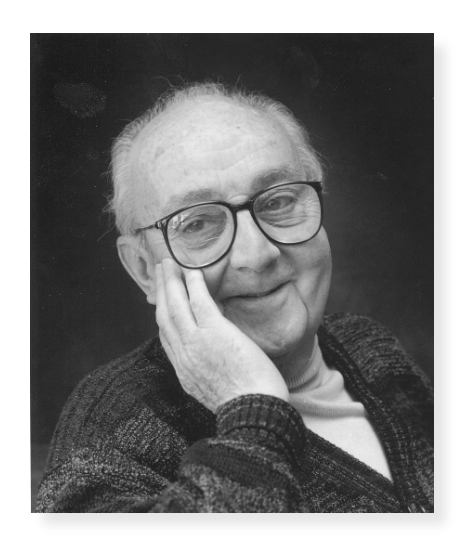

#### **Business Case for AutoML and Pentaho**

- Finding the correct machine learning algorithm is not an easy task.
- You need to find a balance between the time you would need to spend and the time you can actually spend on the ML problem.
- To create a good model you will need to know very well the problem, the variables (instances), prepare the data, feature engineering and test different algorithms.
- Some data scientists will also say to add a little bit of MAGIC  $\odot$ .
- Adding, of course, in most cases, a lot of computer power.

#### **Machine Learning High-Level Overview**

#### **Machine Learning**

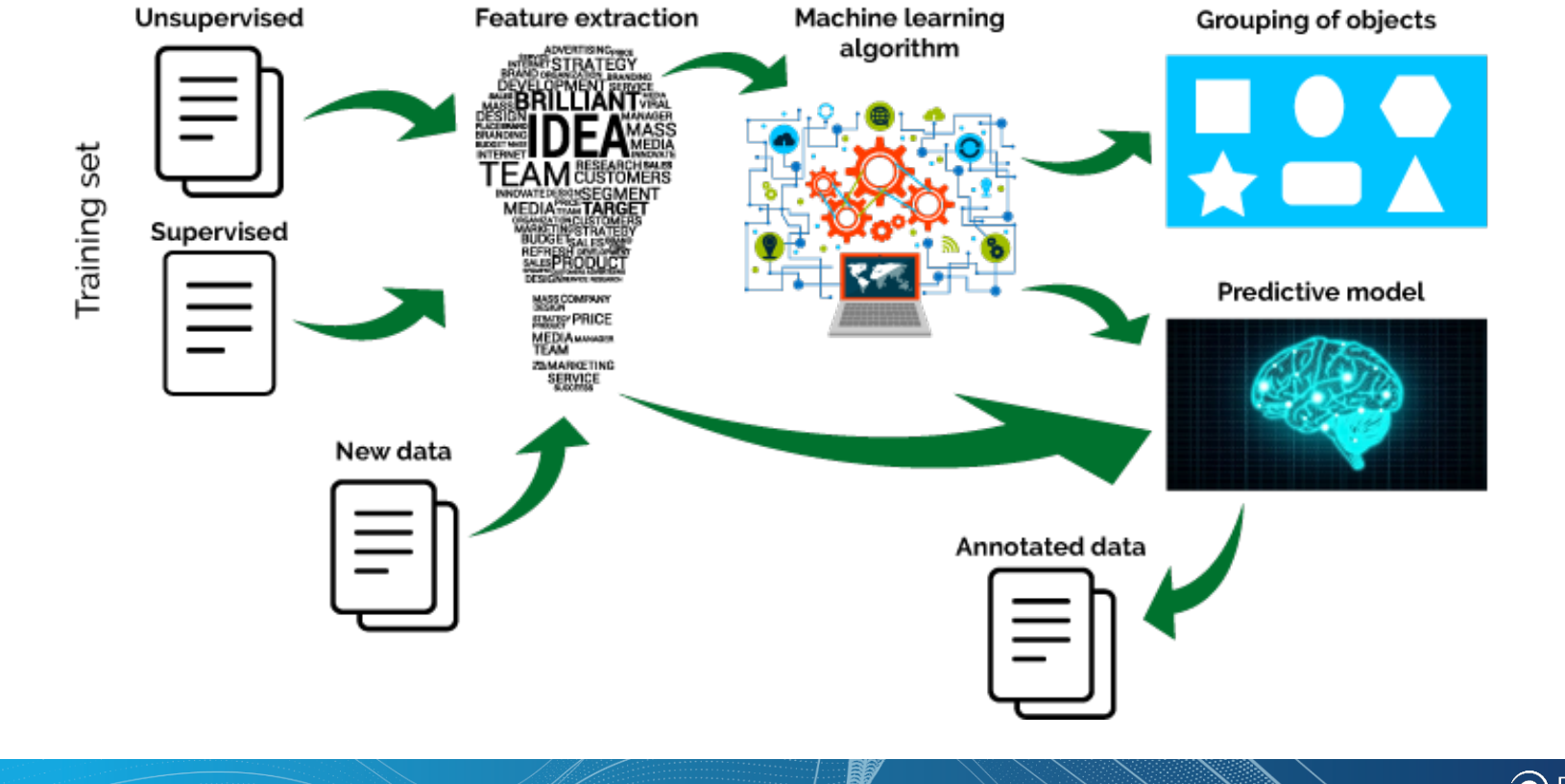

<sup>O</sup> PentahoWorld

#### **What is Automated Machine Learning (AutoML)?**

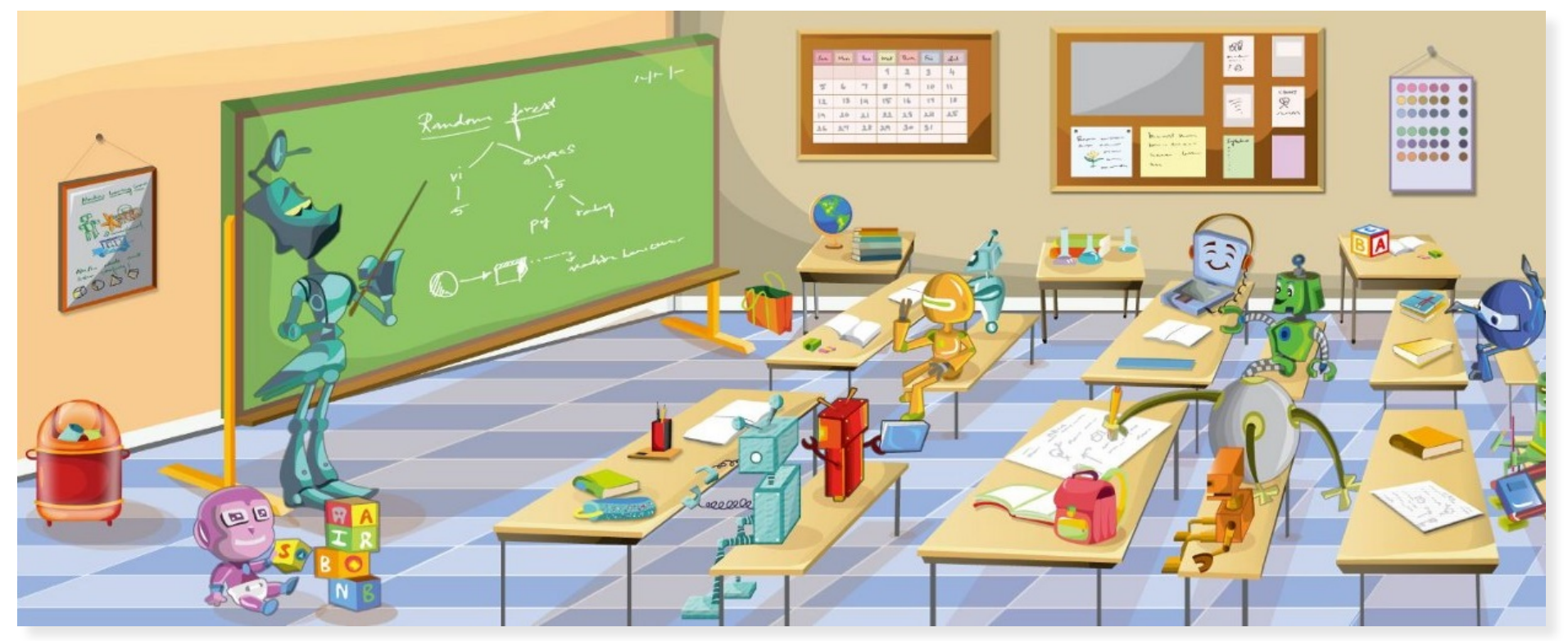

Illustration by Shyam Sundar Srinivasan

#### **What is Automated Machine Learning (AutoML)?**

"Machine learning is very successful, but its successes crucially rely on human machine learning experts, who select appropriate ML architectures (deep learning architectures or more traditional ML workflows) and their hyperparameters. As the complexity of these tasks is often beyond nonexperts, the rapid growth of machine learning applications has created a demand for off-the-shelf machine learning methods that can be used easily and without expert knowledge. We call the resulting research area that targets progressive automation of machine learning AutoML."

https://sites.google.com/site/automl2016/

#### **Why Automated Machine Learning (AutoML)?**

- The demand for machine learning experts has outpaced the supply. To address this gap, there have been big strides in the development of user-friendly machine learning software that can be used by nonexperts and experts, alike.
- AutoML software can be used for automating a large part of the machine learning workflow, which includes automatic training and tuning of many models within a user-specified time-limit.

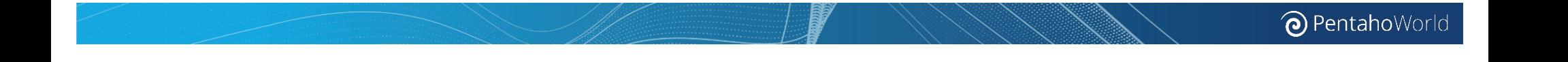

#### **What is NOT Automated Machine Learning (AutoML)?**

- AutoML is not automated data science;
- AutoML will not replace Data Scientist;
	- All the methods of automated machine learning are developed to support data scientists, not to replace them.
	- AutoML is to free data scientists from the burden of repetitive and time-consuming tasks (e.g., machine learning pipeline design and hyperparameter optimization) so they can better spend their time on tasks that are much more difficult to automate.

#### **Auto ML Tools**

- Auto Weka (Open Source)
	- http://www.cs.ubc.ca/labs/beta/Projects/autoweka/
- H2o.ai AutoML (Open Source)
	- https://www.h2o.ai/
- TPOT (Open Source)
	- https://github.com/rhiever/tpot
- Auto Sklearn (Open Source)
	- https://github.com/automl/auto-sklearn
	- http://automl.github.io/auto-sklearn/stable/
- machineJS (Open Source)
	- https://github.com/ClimbsRocks/machineJS

# **PDI + AutoML** O PentahoWorld

#### **Machine Learning with Pentaho in 4 Steps**

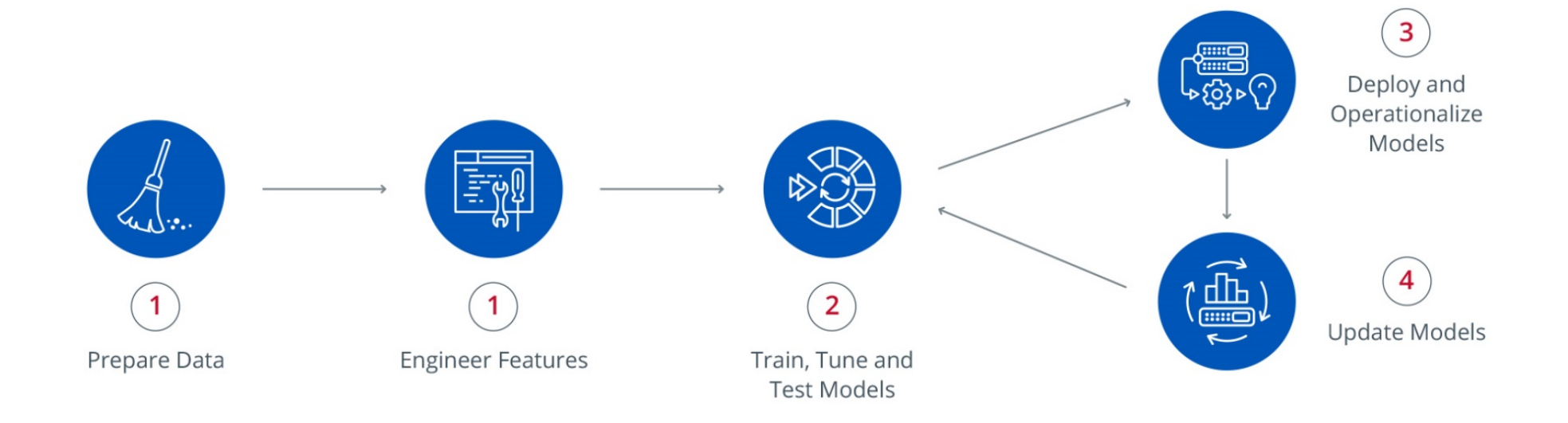

http://www.pentaho.com/blog/4-steps-machine-learning-pentaho

<sup>O</sup> PentahoWorld

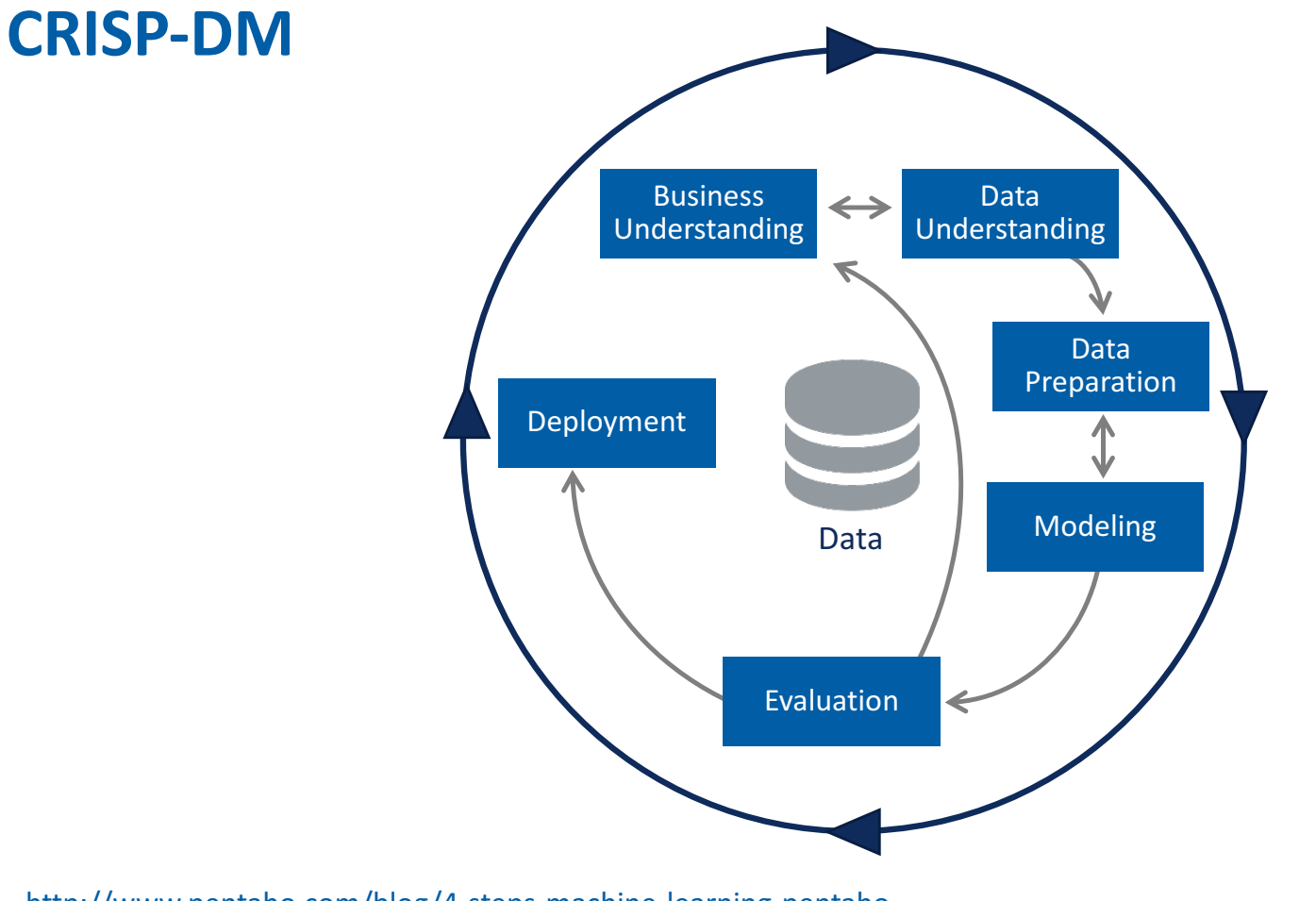

http://www.pentaho.com/blog/4-steps-machine-learning-pentaho

<sup>O</sup> PentahoWorld

#### **Use Case: AutoML + Pentaho**

- Our users have a well defined ML problem and the initial version of the dataset (train and test).
- Unfortunately, they haven't created a ML model yet.
- Also, they have no idea how to create it.
- And they want us to help them to create it as soon as possible using only Open Source tools.

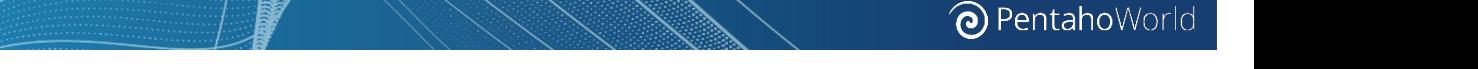

#### **The Journey**

- If you embark in this journey, you can stick in this problem forever... ... or you can find quick ways to do it in a specified time.
- Customers can then spend enough time later to improve their current Model.
- The next steps will be:
	- Hire a data scientist or a team of data scientists;
	- $-$  Hire a domain expert in that problem.

#### **Our Goal**

• In this specific scenario, our goal will be to help them to start the process of creating a dummy model using AutoML.

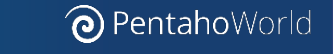

#### **Create Your First ML Model**

- 1. Define the problem;
- 2. Analyze and prepare the data;
- 3. Select algorithms (start simple);
- 4. Run and evaluate the algorithms;
- 5. Improve the results with focused experiments;
- 6. Finalize results with fine tuning.

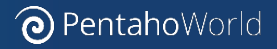

#### **Sample Dataset**

- More data is better, but more data means more complexity.
- More data means more time that you will have to spend in your problem.
- Why not create a sample dataset?!
	- Create 1 to 20 datasets to test your problem and create your models;

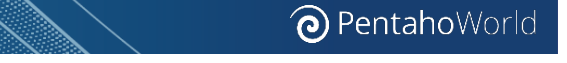

#### **Demo AutoML + Pentaho**

• This presentation aims to demo the process of how AutoML open source tools and Pentaho, together, can help customers save time in the process of creating a model and deploying this model into production.

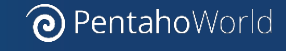

#### **The Power of PDI**

• PDI (Pentaho Data Integration) will help data scientist and data engineers with data onboarding, data preparation, data blending, model orchestration (model and predict), saving and visualizing the data.

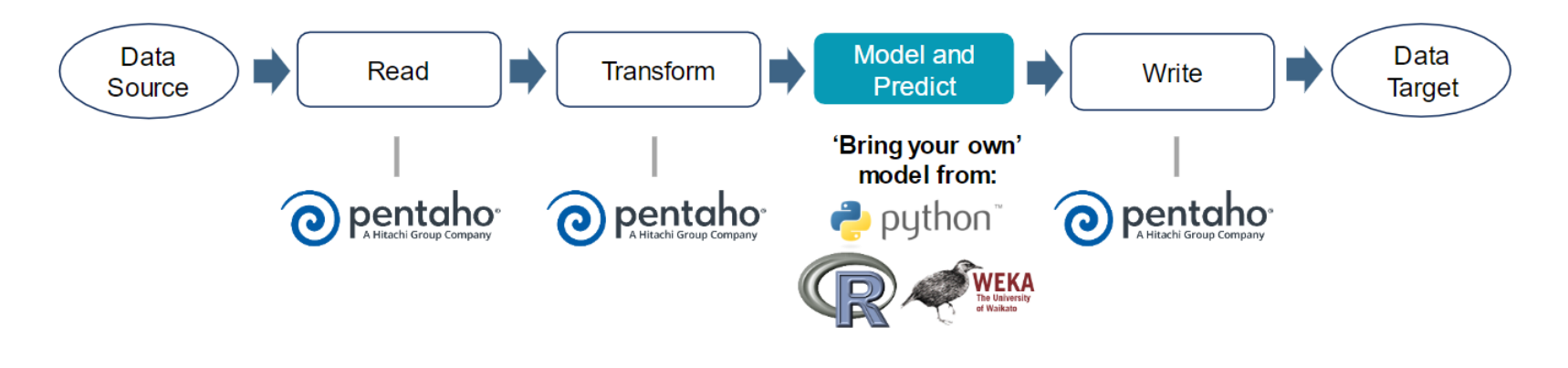

Drastically reduce the time to put models into production

#### **Data Onboarding, Data Preparation and Data Blending**

- Below we can see a Data Preparation Process using PDI (Pentaho Data Integration);
- ML dataset output: ARFF File (Weka File), CSV (Python, R and Apache Spark MLlib) and Hadoop Output to save the txt file to the Data Lake;

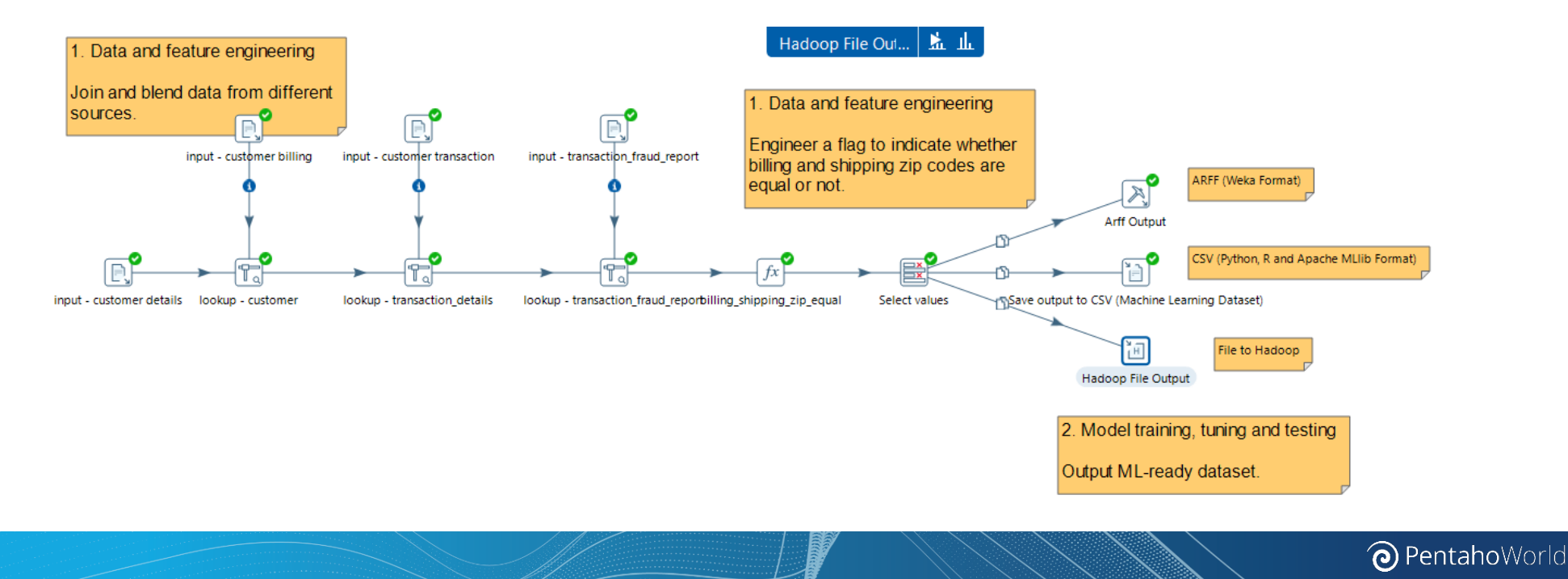

#### **Predicting New Values Using Your Model**

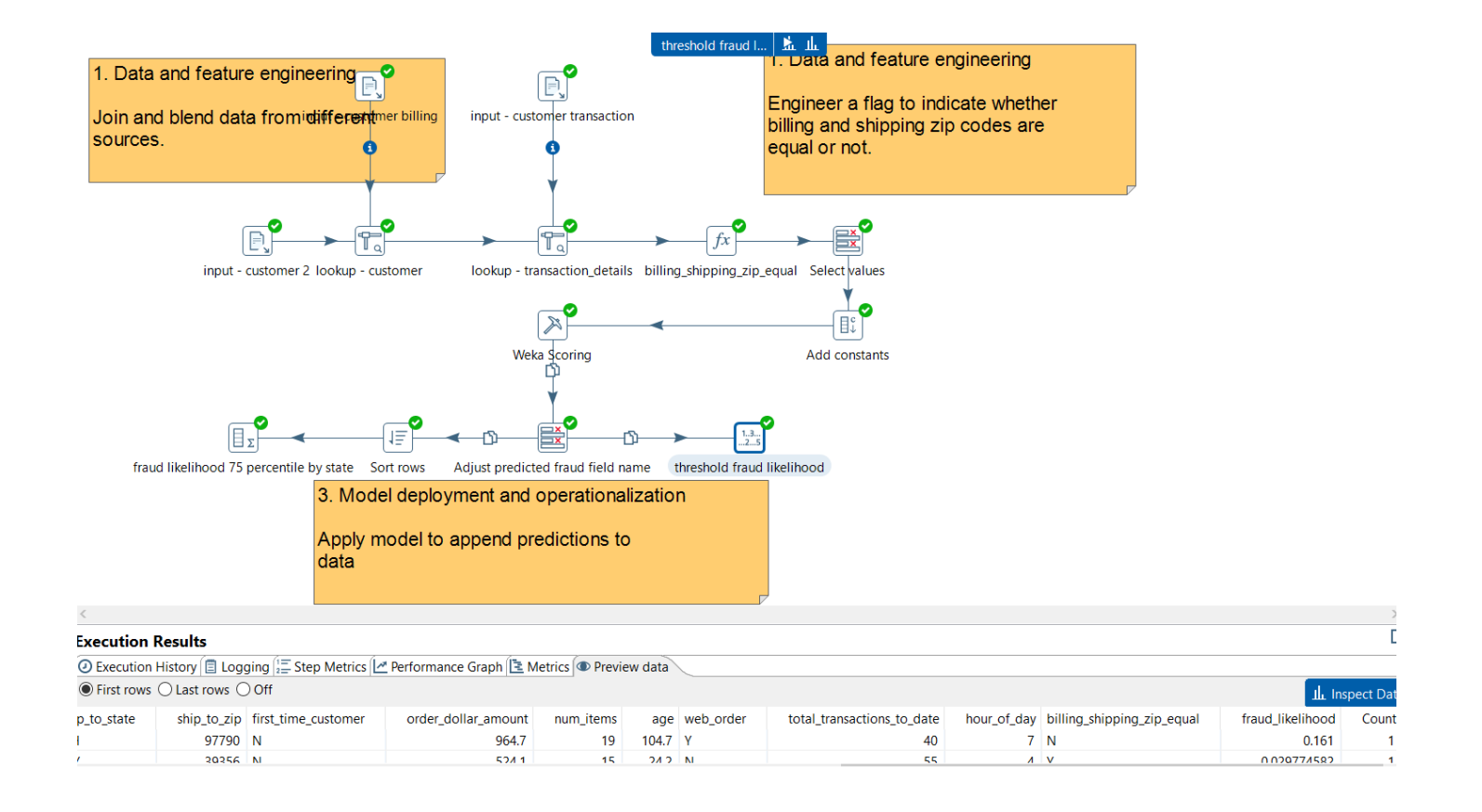

<sup>O</sup> PentahoWorld

# **Demonstration**

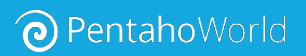

#### **Demo Agenda**

What we will cover in the demo:

- Data Preparation with PDI;
- Model creation using AutoML Tool;
- Model Deployment with PDI;

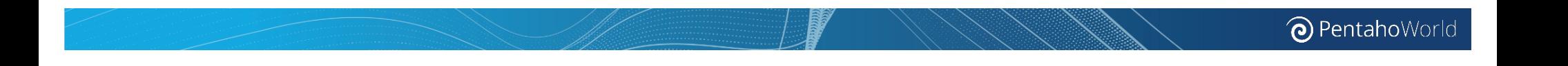

#### **Pentaho Data Integration + H2O AutoML**

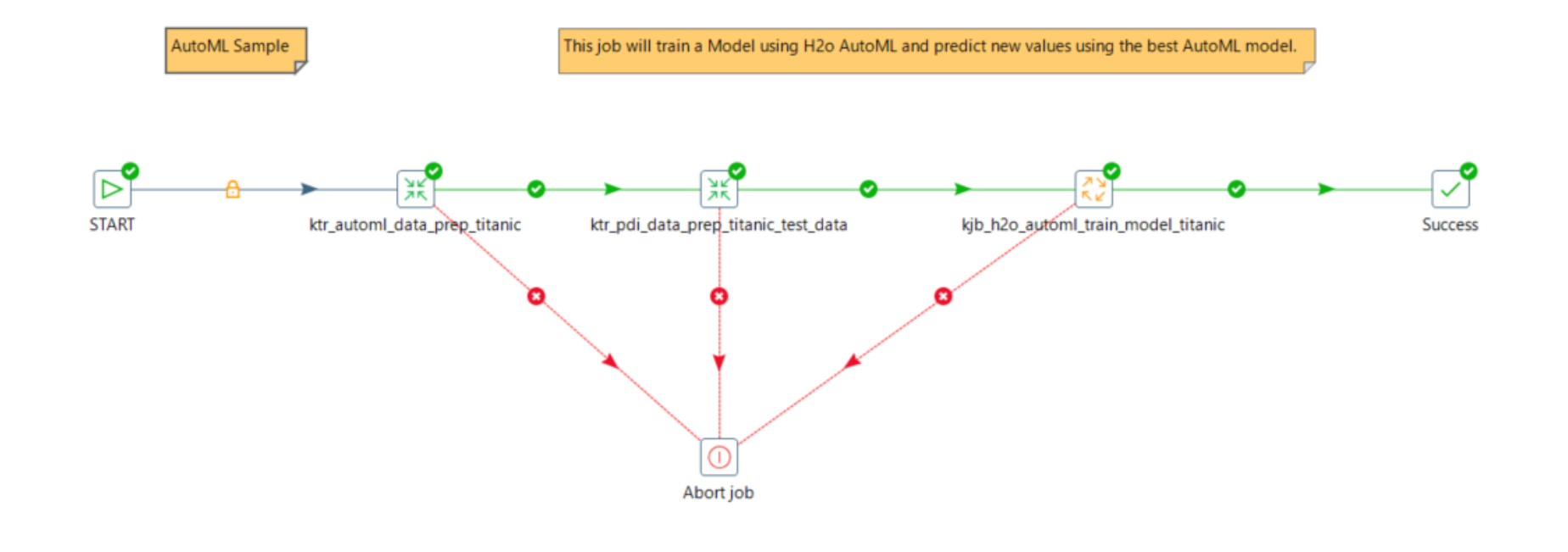

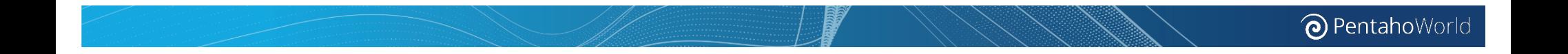

#### **Summary**

What we covered today:

- Business Case for Automated Machine Learning (AutoML) and Pentaho;
- High level overview about Automated Machine Learning (AutoML);
- Demonstrations (Pentaho + AutoML).

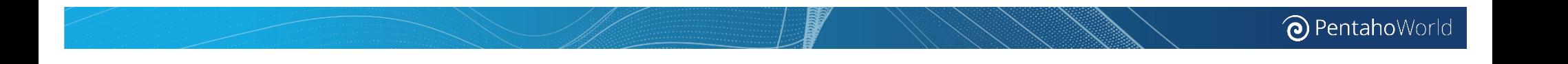

#### **Next Steps**

Want to learn more?

- Talk to me during Pentaho World 2017 or send me an e-mail caio.moreno@HitachiVantara.com;
- Meet-the-Experts:
	- https://www.pentahoworld.com/meet-the-experts

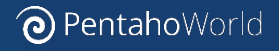

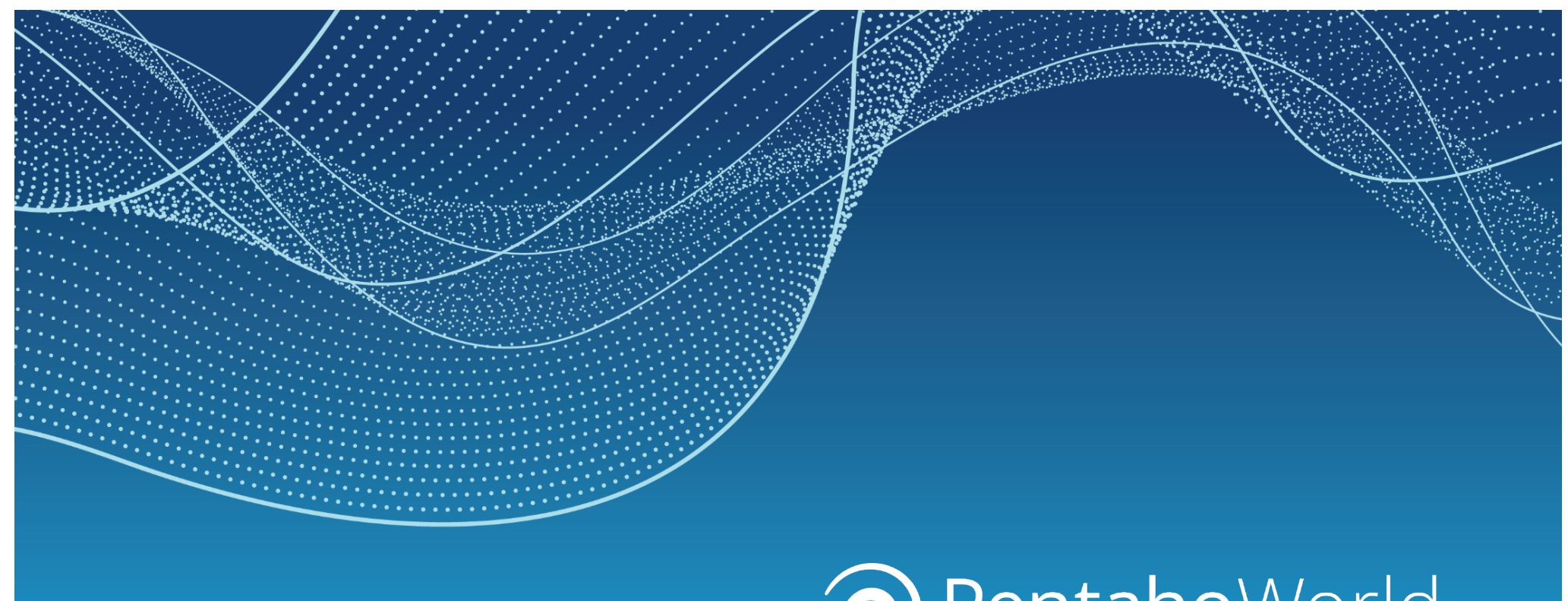

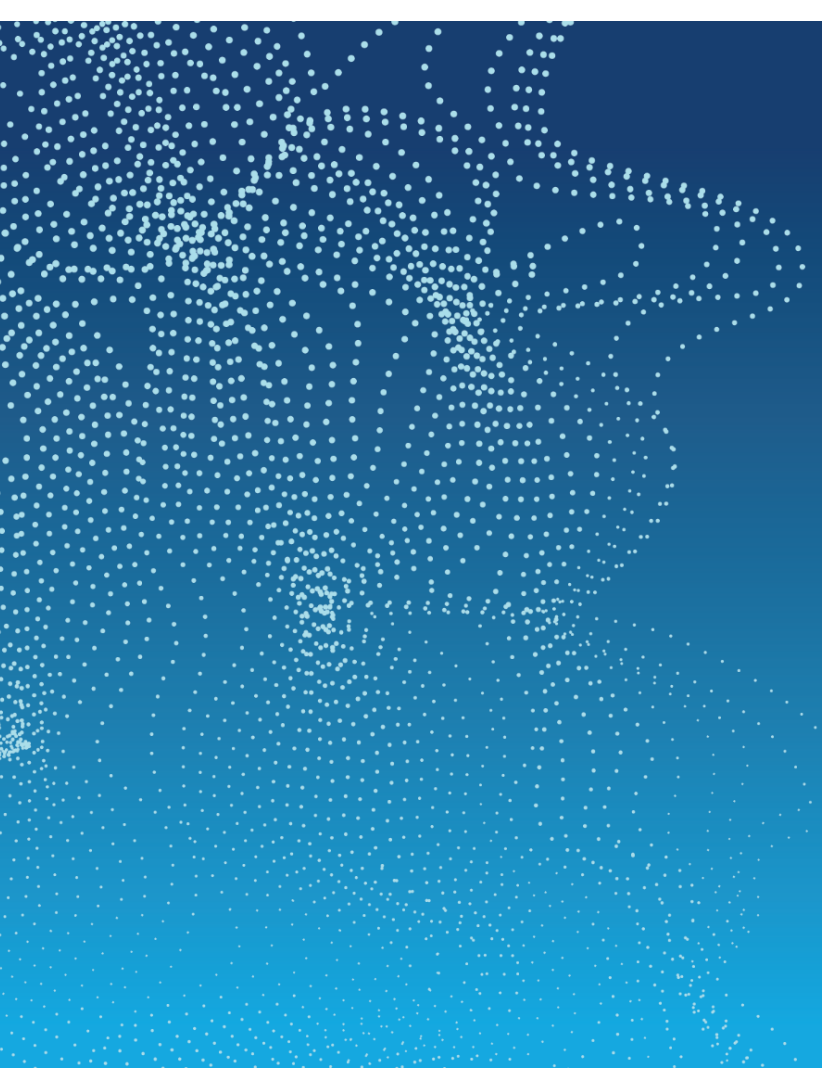

# **Appendices**

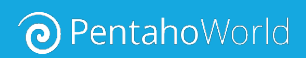

#### **Top Prediction Algorithms**

- According to Dataiku, the top prediction algorithms are the ones explained in the image on the right side.
- This image also explains (resumes) the advantages and disadvantages of each algorithm.

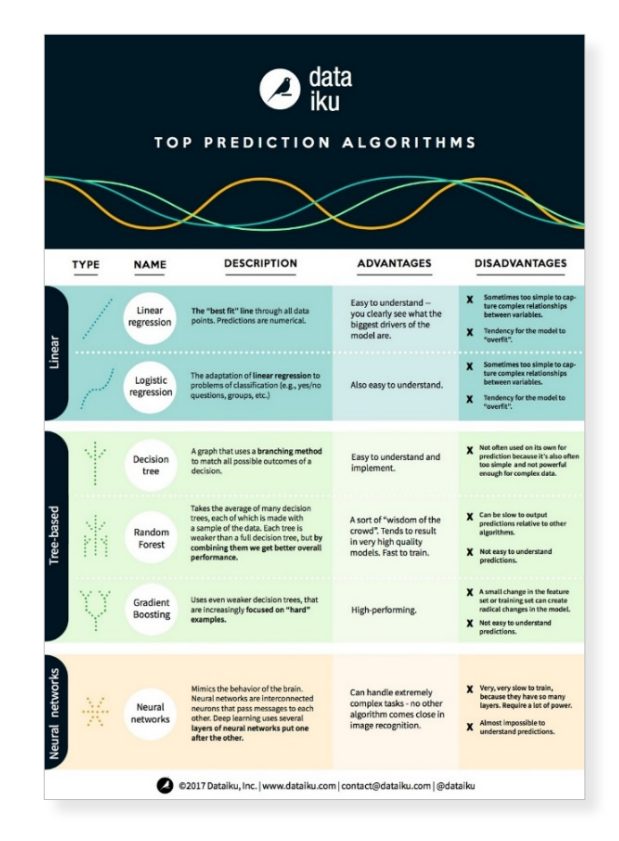

Source: https://blog.dataiku.com/machine-learning-explained-algorithms-are-your-friend

#### **Algorithms**

*REXER analytics data science survey\** gives us a good idea about which algorithms have been used over the years.

**Key Findings** 

#### Regression, decision trees, and cluster

analysis remain the most commonly used algorithms in the field. This has been consistent over the years.

\* Special thanks to Mark Hall (Pentaho) for sharing this document with me. Document available at: http://www.rexeranalytics.com/data-science-survey.html

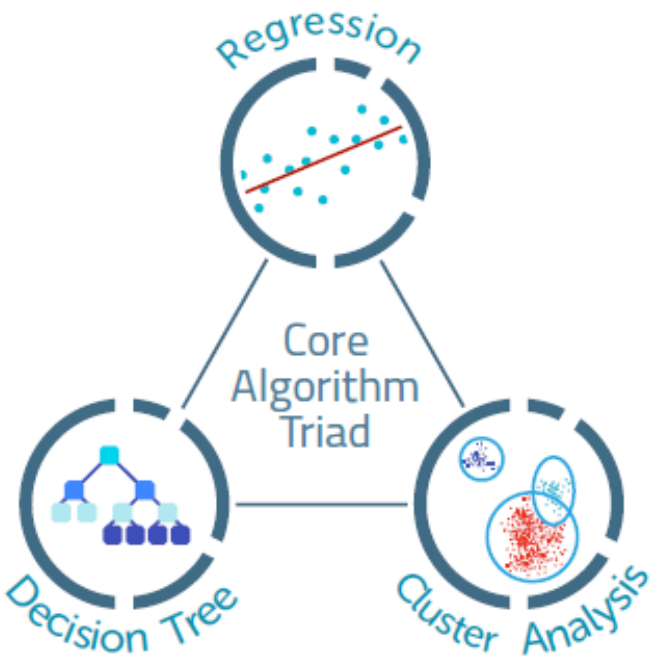

#### **Core Algorithms**

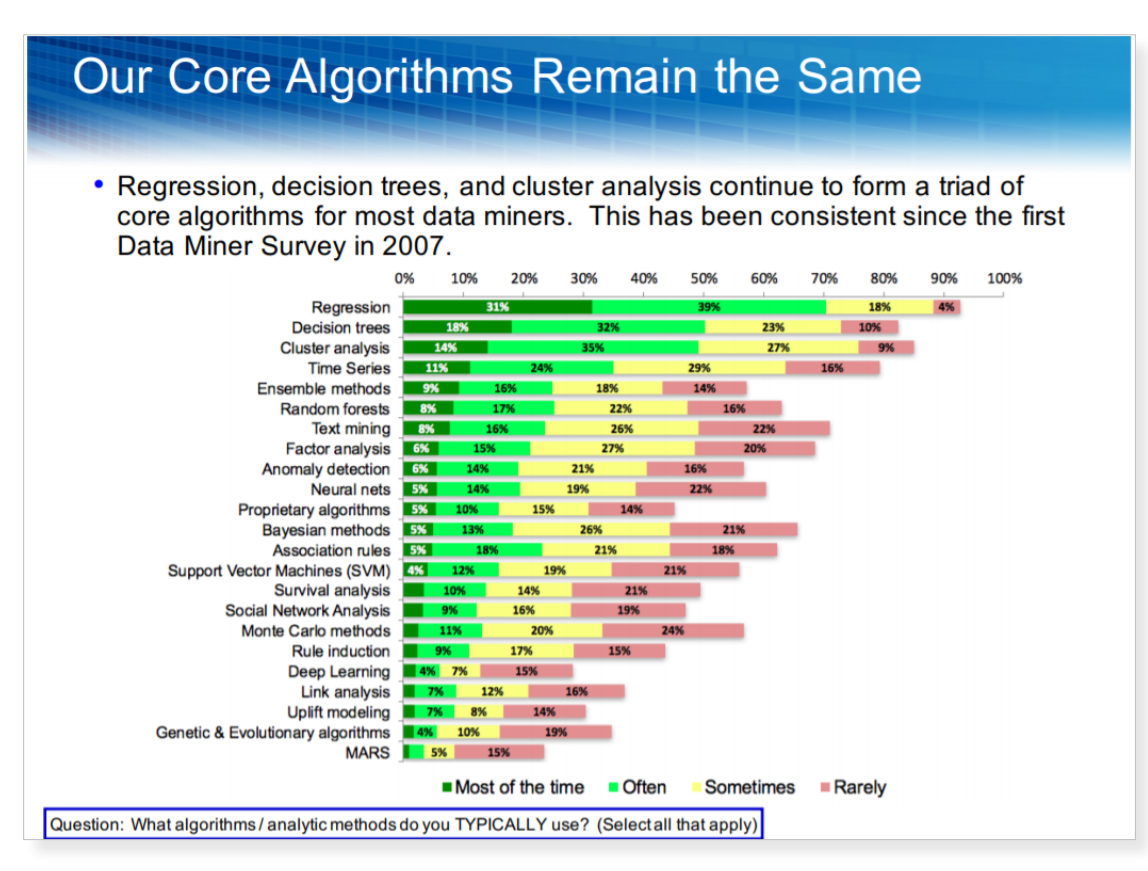

Source: http://www.rexeranalytics.com/files/Rexer\_Data\_Science\_Survey\_Highlights\_Apr-2016.pdf

#### **Tools**

• The huge amount of tools increases the complexity.

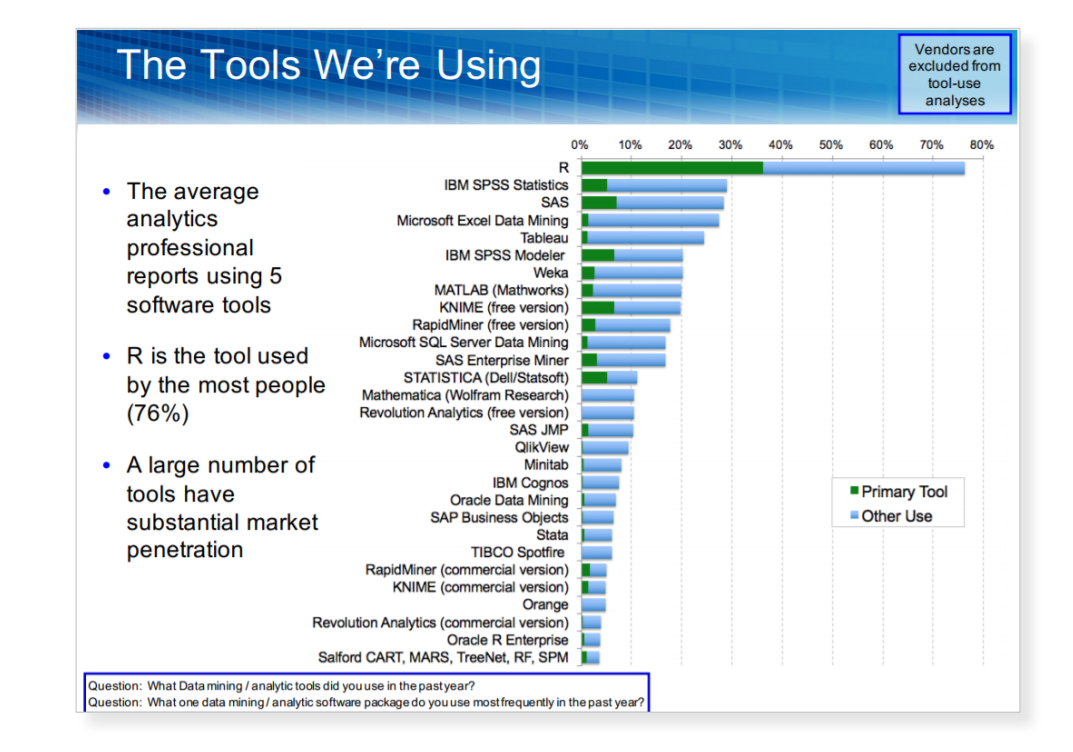

Source: http://www.rexeranalytics.com/files/Rexer\_Data\_Science\_Survey\_Highlights\_Apr-2016.pdf

#### **Auto Weka**

- Auto Weka
	- provides automatic selection of models and hyperparameters for WEKA.
	- http://www.cs.ubc.ca/labs/beta/Projects/autoweka/
- Open datasets for Auto Weka
	- http://www.cs.ubc.ca/labs/beta/Projects/autoweka/datasets/

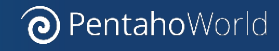

#### **Auto Sklearn**

- Auto Weka inspired the authors of Auto Sklearn;
- Auto Sklearn
	- auto-sklearn is an automated machine learning toolkit and a drop-in replacement for a scikit-learn estimator.
	- https://github.com/automl/auto-sklearn
	- http://automl.github.io/auto-sklearn/stable/

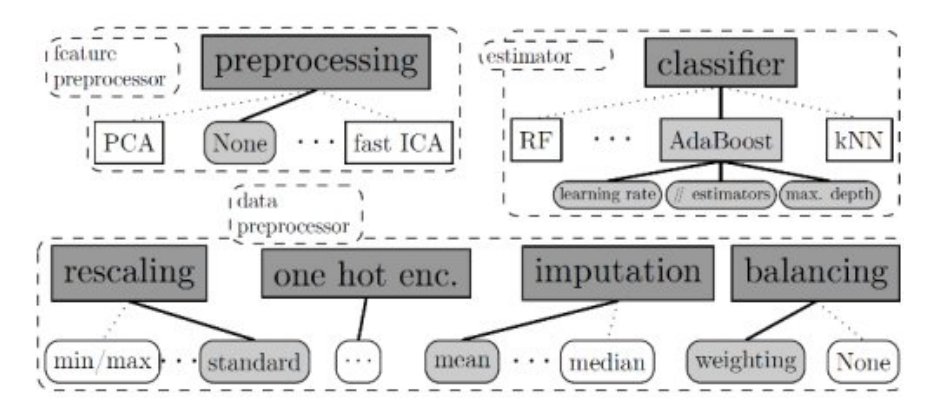

#### **Types of ML Problems with (AutoML)**

- The types of Machine Learning problems that we can solve using Auto Weka and Auto Sklearn are Classification, Regression and Clustering:
	- Classification and Regression are already supported in Auto-sklearn & Auto-WEKA.
	- For clustering, you can use as long as you have an objective function to optimize.

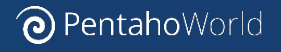

#### **Automated by TPOT**

• TPOT will automate the most tedious part of machine learning by intelligently exploring thousands of possible pipelines to find the best one for your data.

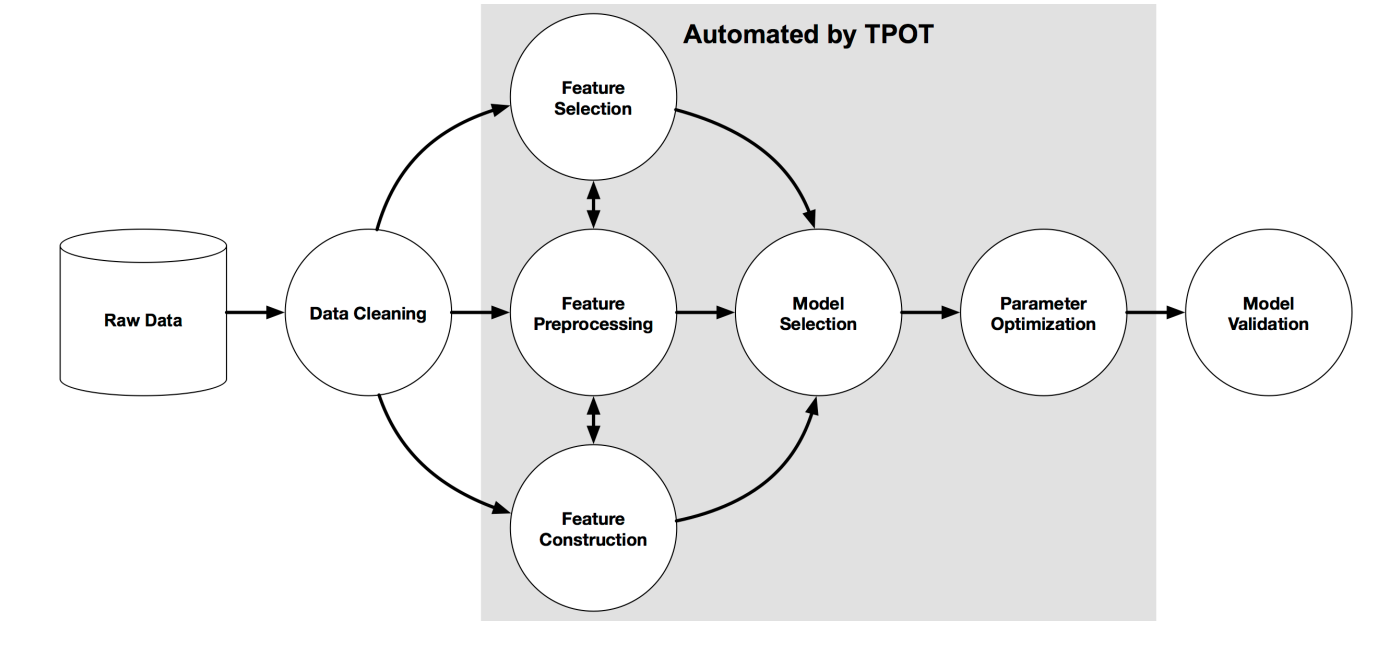

https://github.com/rhiever/tpot

#### **Auto ML Tools Installation**

#### **Installing Auto Weka**

• To install AutoWeka, go to Weka Package Manager > Search for Auto-WEKA and click the "Install" button.

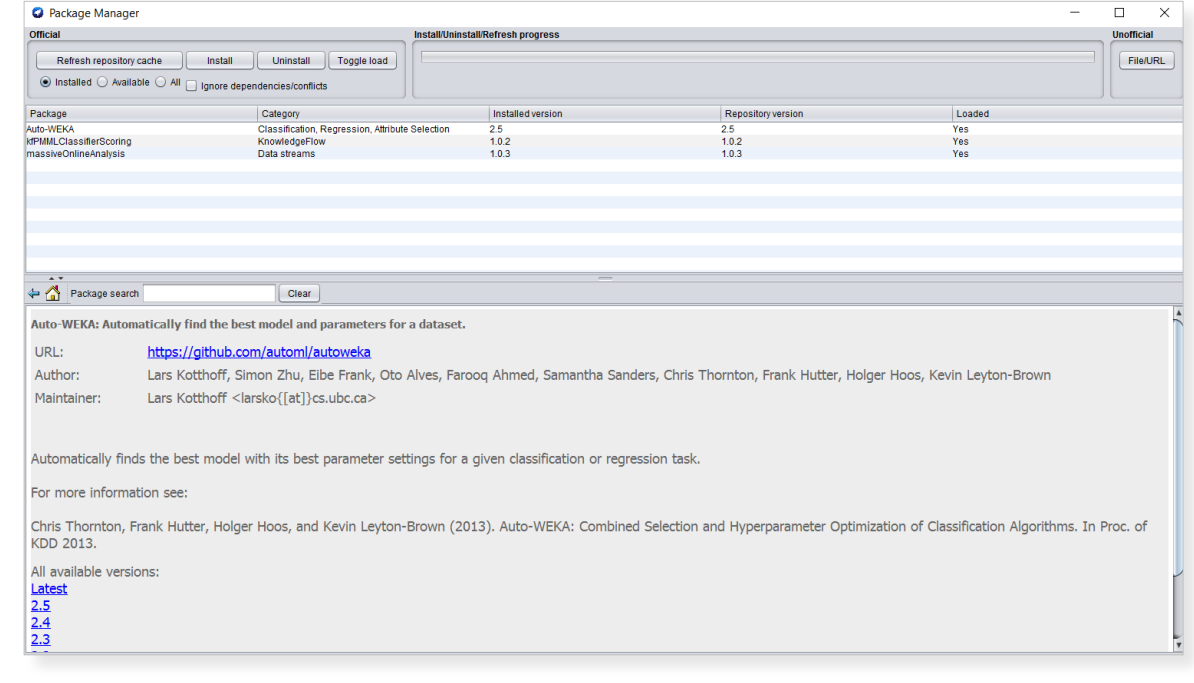

#### **Installing TPOT**

- Command to install TPOT
	- $-$  \$ pip install tpot
- Learn more:
	- http://rhiever.github.io/tpot/installing/

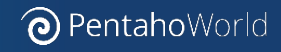

#### **Installing Auto Sklearn on Ubuntu**

- Use the documentation below to help you:
	- http://automl.github.io/auto-sklearn/stable/
- Run this command on ubuntu terminal:
	- $-$  \$ conda install gcc swig
	- \$ curl https://raw.githubusercontent.com/automl/autosklearn/master/requirements.txt | xargs -n 1 -L 1 pip install
	- \$ sudo apt-get install build-essential swig
	- \$ pip install -U auto-sklearn

#### **Error Auto Sklearn on Ubuntu**

- Error reported on June,  $14<sup>th</sup>$  2017. Solution sent on the same day.
- Check the GitHub link below to find the solution: https://github.com/automl/auto-sklearn/issues/308

נוופ בט, נוו swtg\_tmport\_netper import \_regression ImportError: /home/caio/anaconda3/lib/python3.6/site-packages/\_regression.cpytho n-36m-x86\_64-linux-gnu.so: undefined symbol: \_ZTVNSt7\_\_cxx1115basic\_stringbufIcS t11char\_traitsIcESaIcEEE

#### **Installing H20.ai**

- To install H20.ai AutoML visit the websites:
	- https://blog.h2o.ai/2017/06/automatic-machine-learning/
	- https://www.h2o.ai/

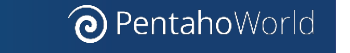

## **Auto ML Demonstration**

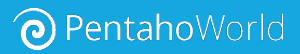

- $\cdot$  timeLimit = You can define the time in minutes that you want Auto Weka to use to run and find the best option.
	- $-$  More time = better results

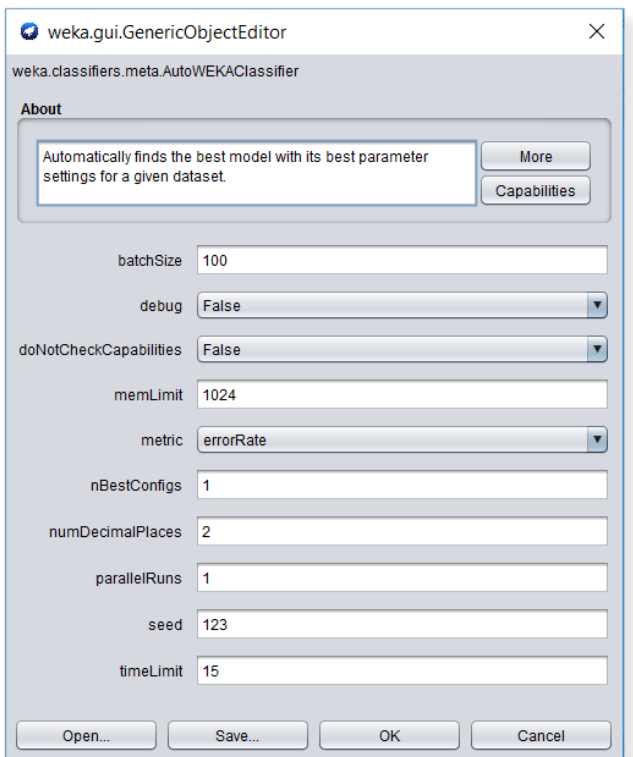

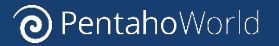

#### • You can run Auto Weka from the Weka Explorer User Interface

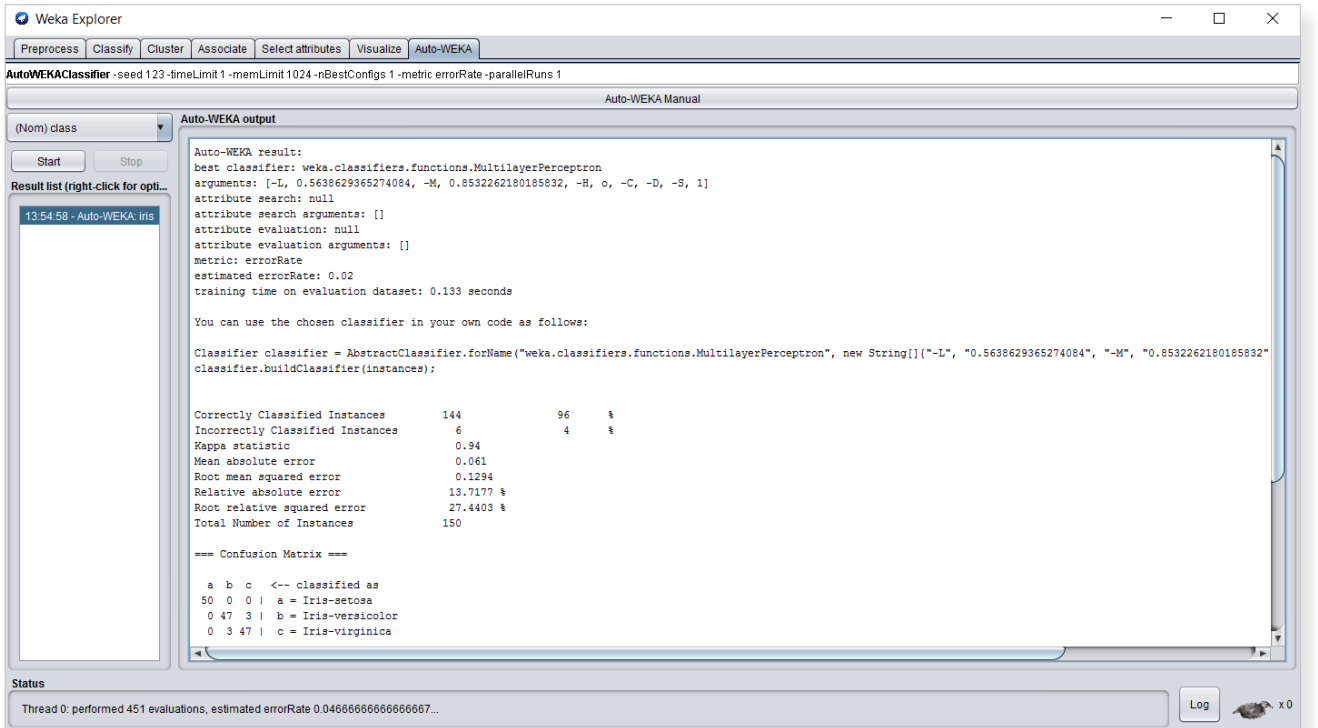

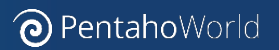

#### • For better performance, try giving Auto-WEKA more time

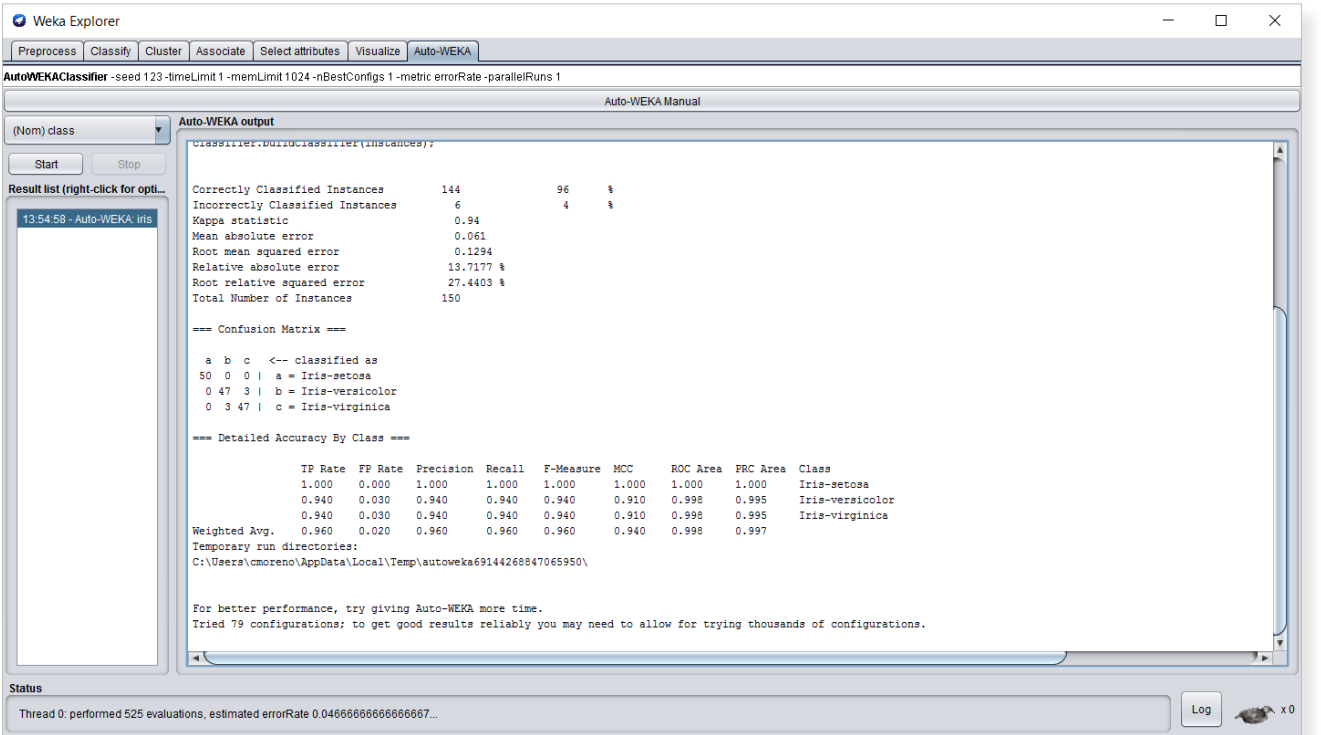

 $\odot$  PentahoWorld

#### • Auto Weka output results

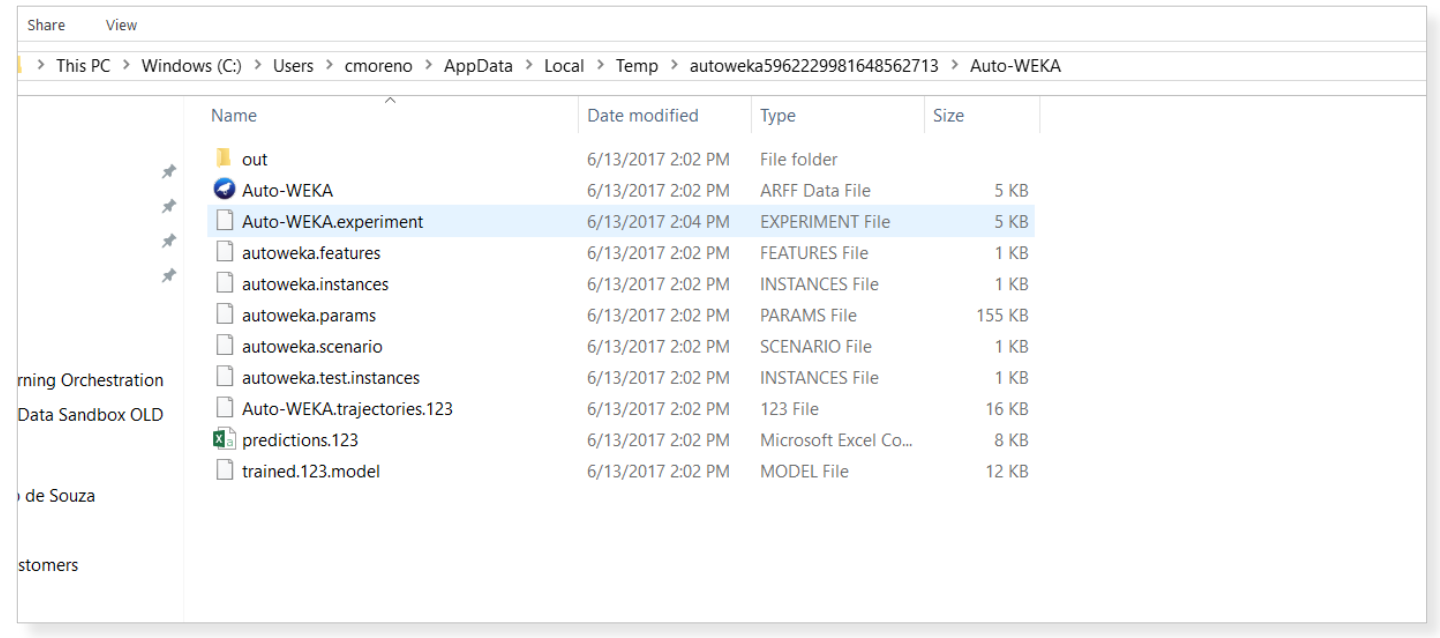

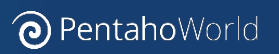

#### **Testing Auto Sklearn**

• Open Spyder and test the code below:

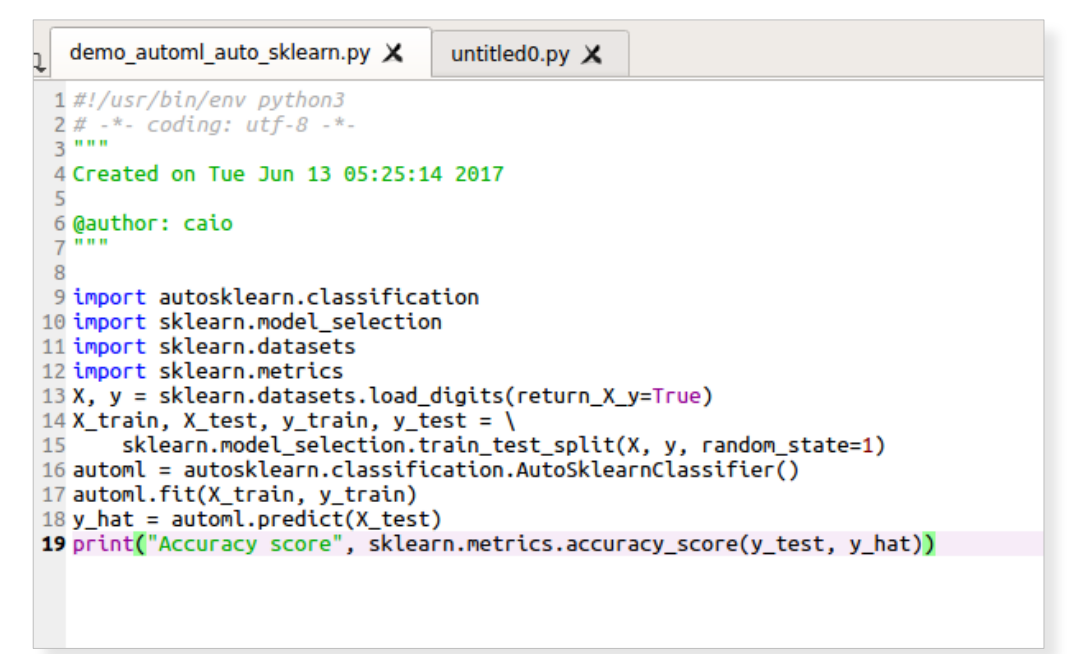

Source code: http://automl.github.io/auto-sklearn/stable/

#### **Testing Auto Sklearn with Iris Dataset**

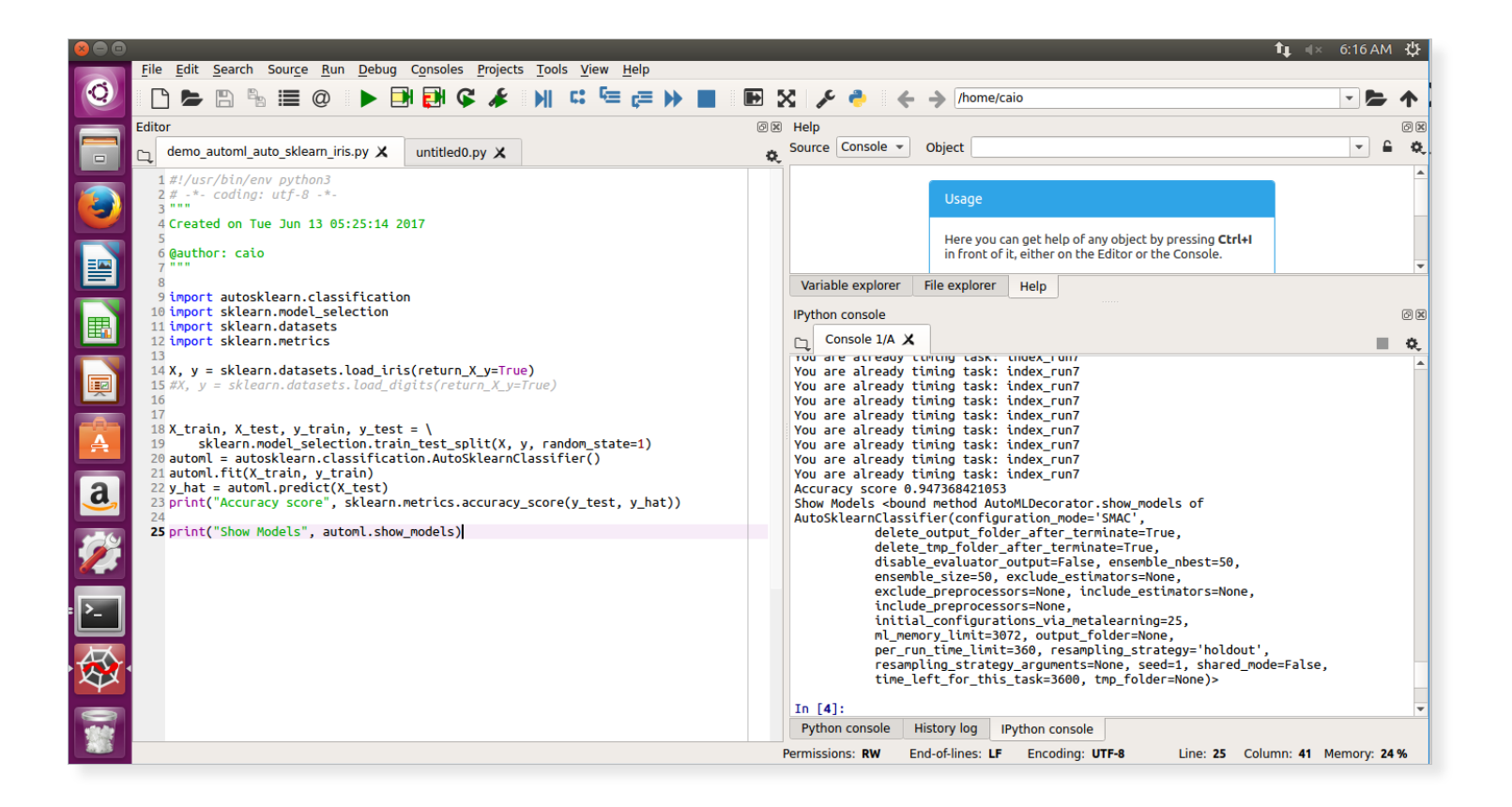

#### **Testing H2o.ai AutoML**

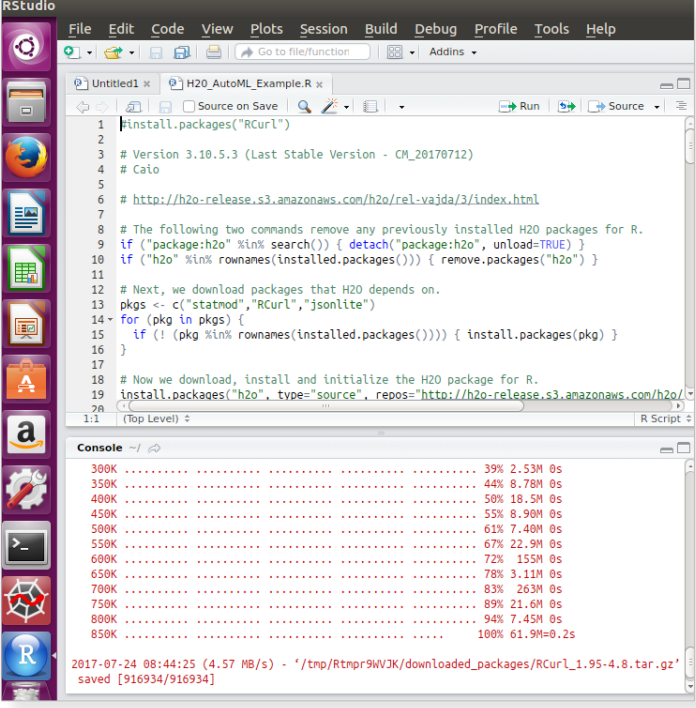

aml <- h2o.automl $(x = x, y = y,$ training frame = train, leaderboard frame = test, max\_runtime\_secs = 30)

# View the AutoML Leaderboard lb <- aml@leaderboard lb

#### To test H2o AutoML is necessary to install the version 3.11.0.3888 or superior.

http://h2o-release.s3.amazonaws.com/h2o/rel-vapnik/1/index.html

https://github.com/caiomsouza/machine-learning-orchestration/blob/master/AutoML/src/r/h2o-automl/H20\_AutoML\_Example.R

#### **Demo AutoML (Auto Weka) + Pentaho**

• Using Auto Weka from the Weka User Interface we created a first "dummy" model in 15 minutes.

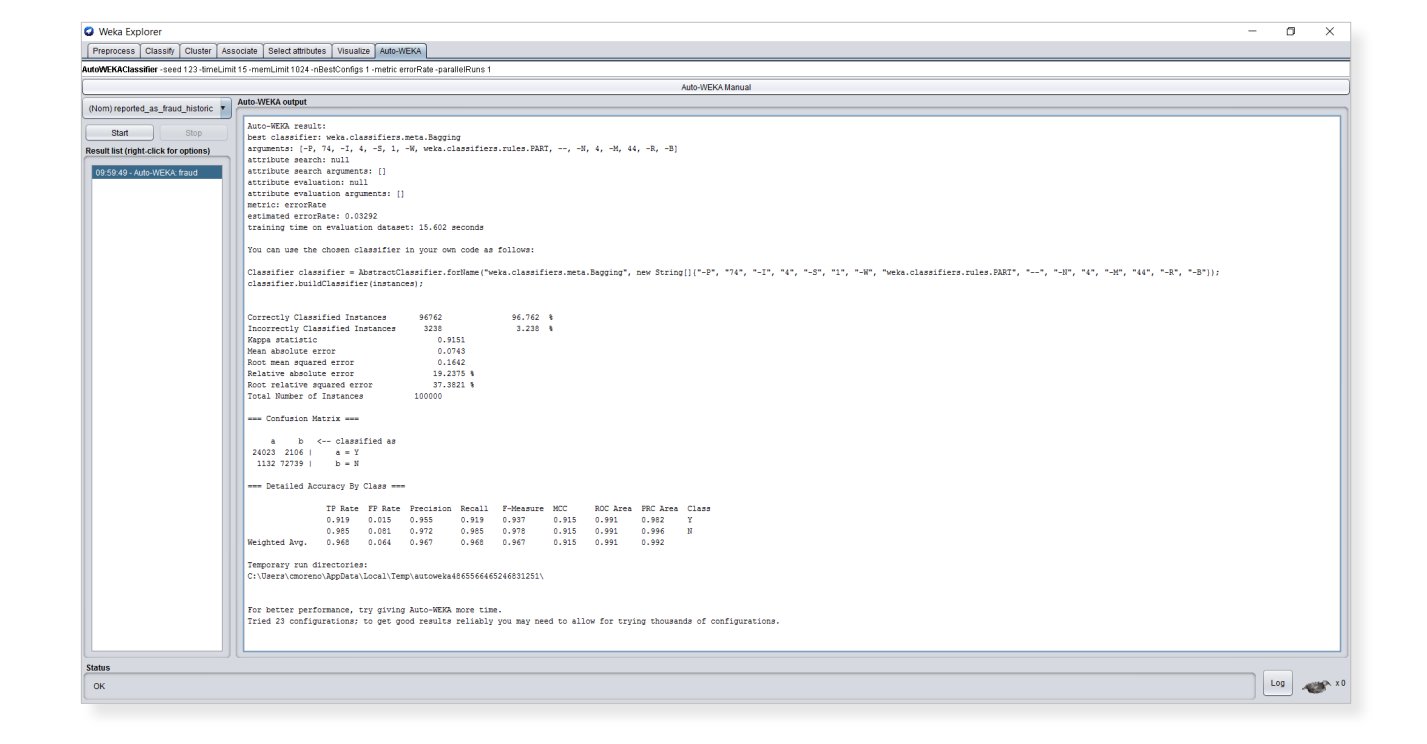

#### **Auto Weka output**

• Auto Weka will output the best model created in the time specified, this model can then be used to predict new values.

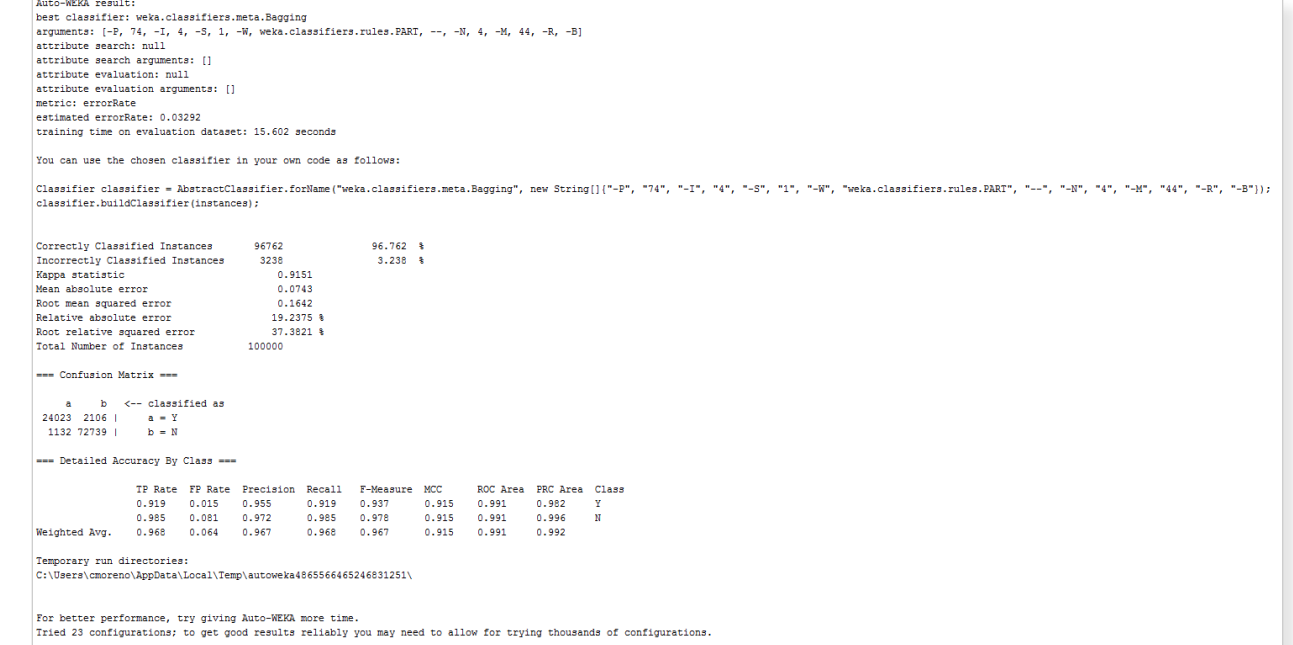

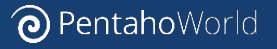

#### **No Free Lunch Theorem**

#### C @ www.no-free-lunch.org

**No Free Lunch Theorems** 

Broadly speaking, there are *two* no free lunch theorems. One for supervised machine learning (Wolpert 1996) and one for search/optimization (Wolpert and Macready 1997). For an overview of the (no) free<br>lunch and associate

#### No Free Lunch for Supervised Machine Learning

Hume (1739–1740) pointed out that 'even after the observation of the frequent or constant conjunction of objects, we have no reason to draw any inference concerning any object beyond those of which we have had experience'.

Wolpert (1996) shows that in a noise-free scenario where the loss function is the misclassification rate, if one is interested in off-training-set error, then there are no a priori distinctions between learning algorithms

More formally, where  $d =$  training set;<br>  $m =$  number of elements in training set;

Are a<br>stated in the constant of the distribution of the stated of the stated in the stated in the stated in the stated of the stated of the stated of the stated condition is quest of c in the stated of the stated of the c

How well you do is determined by how 'aligned' your learning algorithm  $P(h|d)$  is with the actual posterior,  $P(f|d)$ .

Wolpert's result, in essence, formalizes Hume, extends him and calls the whole of science into question

#### **No Free Lunch for Search/Optimization**

The no free lunch theorem for search and optimization (Wolpert and Macready 1997) applies to finite spaces and algorithms that do not resample points. All algorithms that search for an extremum of a cost function perform exactly the same when averaged over all possible cost functions. So, for any search/optimization algorithm, any elevated performance over one class of problems is exactly paid for in performance over another class.

#### http://www.no-free-lunch.org/

Section 8: Probability, Induction, and Decision Theory NOTICE: NO FREE LUNCHES FOR ANYONE, BAYESIANS INCLUDED Malcolm R. Forster

Philosophy Department, University of Wisconsin, Madison, WI 53706, U.S.A. e-mail: $\mathrm{mforster}(\!\!\overline{\mathcal{C}}\!\!\;\mathrm{facstat} \mathrm{f} \mathrm{f}.$ wisc.edu

 $\hat{\mathbf{r}}$  0

The problem with the no-free-lunch theorems in machine learning is that they are rather complicated and difficult to follow because they are proven under the most general conditions possible (Wolpert 1992, 1995, 1996). The purpose of this note is to present the idea behind them in a very simple example

Consider an imaginary universe that lasts for exactly 2 days, where on each day there exists exactly one object, which is either a sphere or a cube. The object may or

http://philosophy.wisc.edu/forster/papers/Krakow.pdf

#### IEEE TRANSACTIONS ON EVOLUTIONARY COMPUTATION, VOL. 1, NO. 1, APRIL 1997 No Free Lunch Theorems for Optimization

David H. Wolpert and William G. Macready

Abstract-A framework is developed to explore the connection information theory and Bayesian analysis contribute to an interpretation of what it means for an algorithm to be well suited to an optimization problem. Applications of the NFL<br>theorems to information-theoretic aspects of optimization and become the measures of performance are also presented. Other<br>the issues addressed include time-varying optimization problems and<br>a priori "head-to-head" minimax distinctions between optimiza-<br>tion algorithms, distinctions enforcing of a type of uniformity over all algorithms.

Abstract—A framework is developed to explore the connection information theory and Bayesian analysis contribute to an<br>between effective optimization algorithms and the problems they understanding of these issues? How a pr How should we assess the performance of algorithms on problems so that we may programmatically compare those algorithms?

 $67$ 

Broadly speaking, we take two approaches to these questions. First, we investigate what a priori restrictions there are on the performance of one or more algorithms as one runs over the set of all optimization problems. Our second approach is to instead focus on a particular problem and consider the effects of running over all algorithms. In the current paper we present results from both types of analyses but concentrate

Index Terms-Evolutionary algorithms, information theory, ontimization

https://ti.arc.nasa.gov/m/profile/dhw/papers/78.pdf

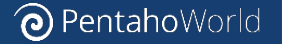